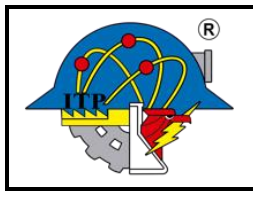

**Página: 1 de 5**

# **1. Propósito**

Establecer los requisitos que aseguren el control de la Información documentada del Sistema de Gestión de la Calidad del Instituto Tecnológico de Pachuca, de conformidad con el apartado 7.5 de la norma ISO 9001 de requisitos.

### **2. Alcance**

Aplica para toda la Información documentada del Sistema de Gestión de la Calidad del Instituto Tecnológico de Pachuca.

## **3. Políticas de operación**

- **3.1** Se consideran documentos vigentes y controlados de manera electrónica los documentos del SGC que se encuentren a disposición en el Portal, tanto para consulta como para impresión.
- **3.2** Se debe considerar la leyenda indicativa **"Toda copia en PAPEL es un Documento No Controlado a excepción del original"** para toda la Información Documentada del SGC y deberá contenerla al momento de ser impresa.
- **3.3** Considerando la política anterior, el CD del Instituto es el único autorizado para imprimir procedimientos del SGC, a aquellos usuarios que deseen tener el documento en físico, asegurándose siempre de que sea la versión vigente.
- **3.4** El área que realice los cambios notificará y entregará original impreso con firmas al CD, así como procedimientos y formatos con instructivo en PDF y formatos en Word sin instructivo.
- **3.5** El CD notifica a los responsables, a través del Portal del SGC o por escrito de los cambios y correcciones que se hagan de la Información Documentada.
- **3.6** Los documentos de origen externo son identificados por su nombre y fecha de emisión, se controlan a través de ITPAC-CA-PO-001-03 Lista maestra de documentos de origen externo y están disponibles en el Portal del SGC en el Instituto, quien desee tener un documento externo impreso en papel deberá reportarlo al CD para su control.
- **3.7** Es responsabilidad del CD actualizar la Lista maestra de documentos controlados.
- **3.8** Los documentos entraran en vigor a partir de su publicación en un máximo de 10 días hábiles posteriores a la fecha de autorización del mismo, a excepción de aquellos que sean aplicados por su naturaleza.
- **3.9** El jefe del Centro de cómputo será responsable de dar mantenimiento al portal de calidad del SGC.
- **3.10** El CD deberá mantener una carpeta con los documentos del SGC impresos con las firmas autógrafas de elaboración, versión y autorización; así como una carpeta electrónica con la validación digital de los mismos.
- **3.11 Los subdirectores y sus jefes de departamento son los responsables de mantener actualizada toda la información documentada que afecta a sus procedimientos y de actualizar el rubro de documentos de referencia cuando se requieran.**

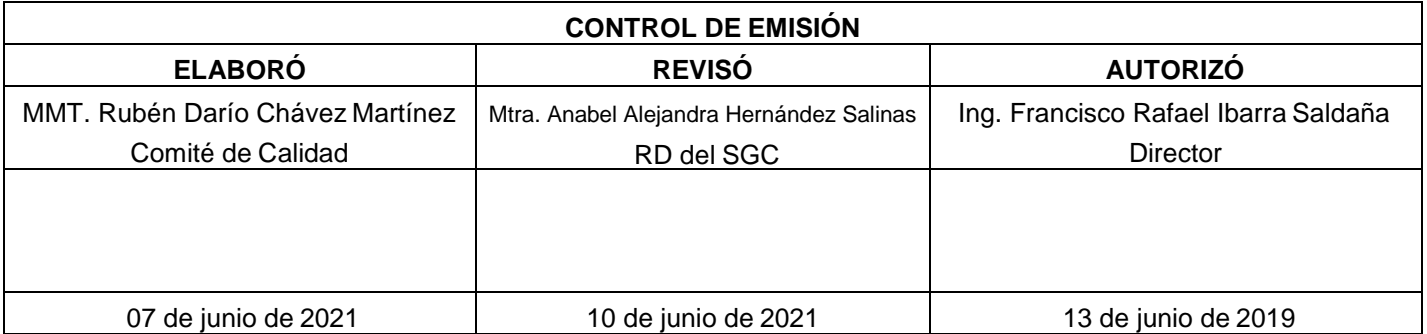

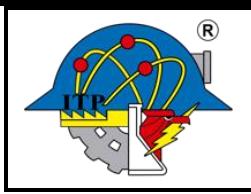

**Página: 1 de 5**

**4.- Diagrama del procedimiento.**

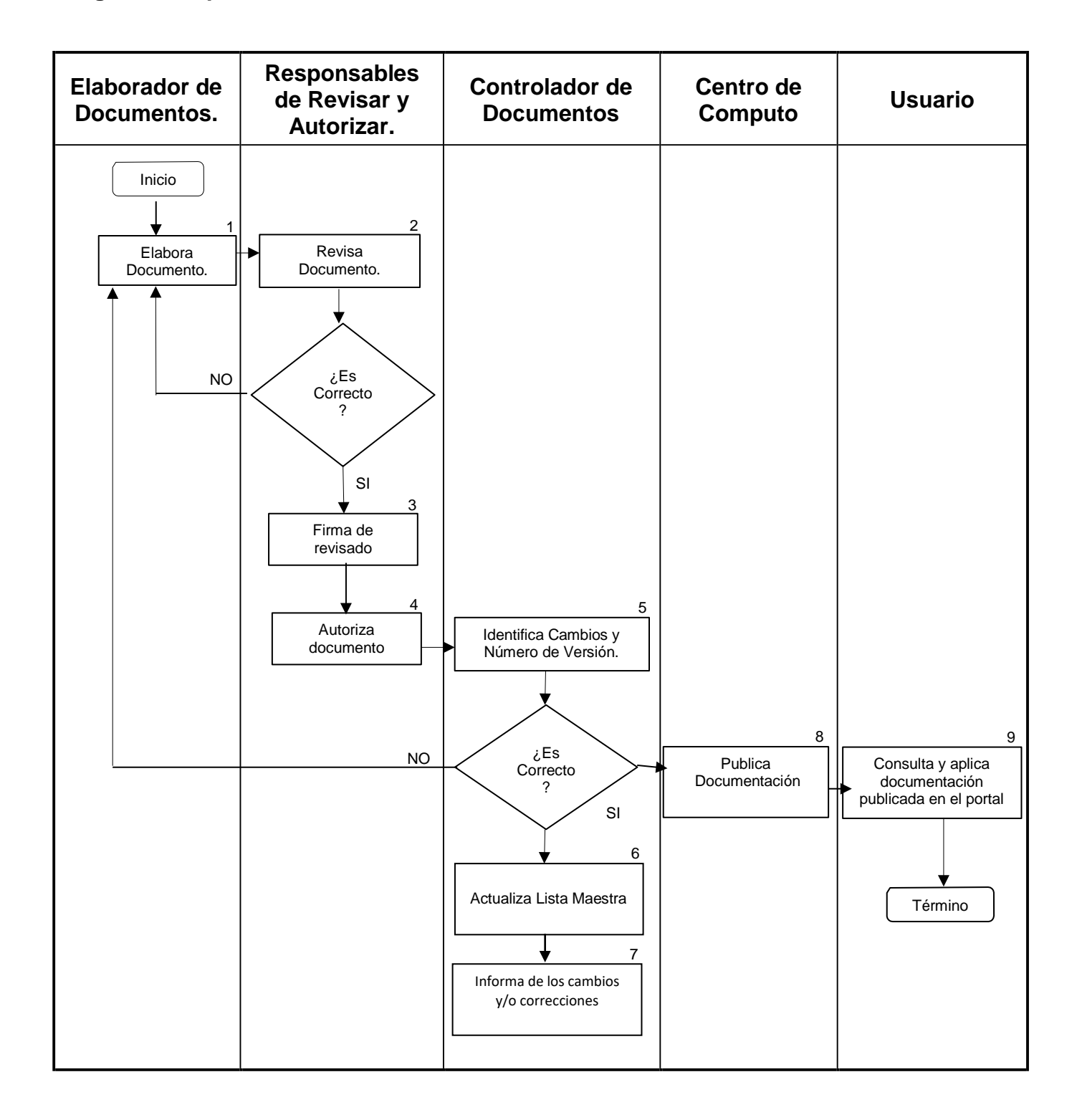

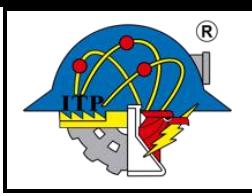

# **5. Descripción del procedimiento**

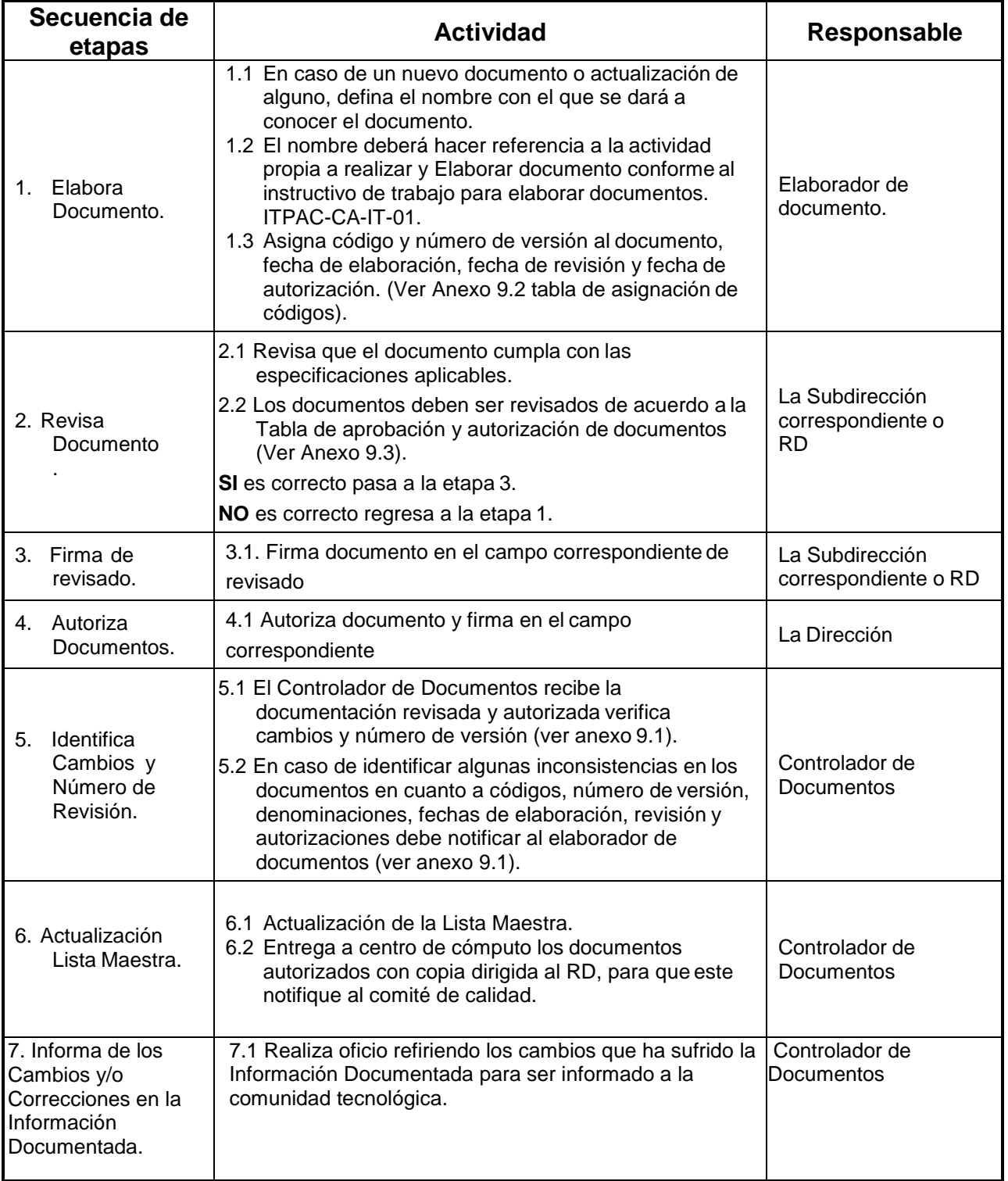

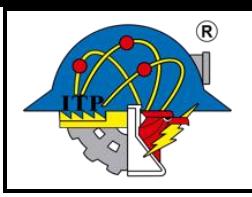

# **Procedimiento para el Control de la Información Documentada**

**Código: ITPAC-CA-PO-001 Versión: 01**

**Página: 1 de 5**

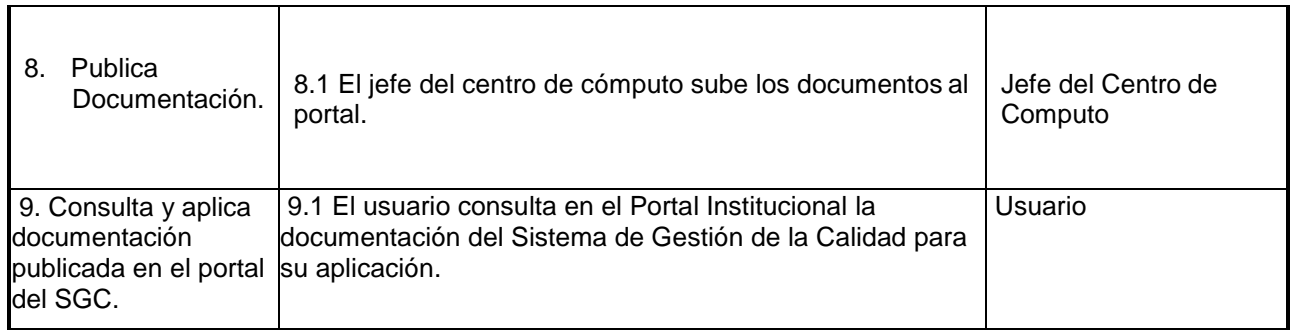

#### **5. Documentos de referencia 6. Documentos de referencia**

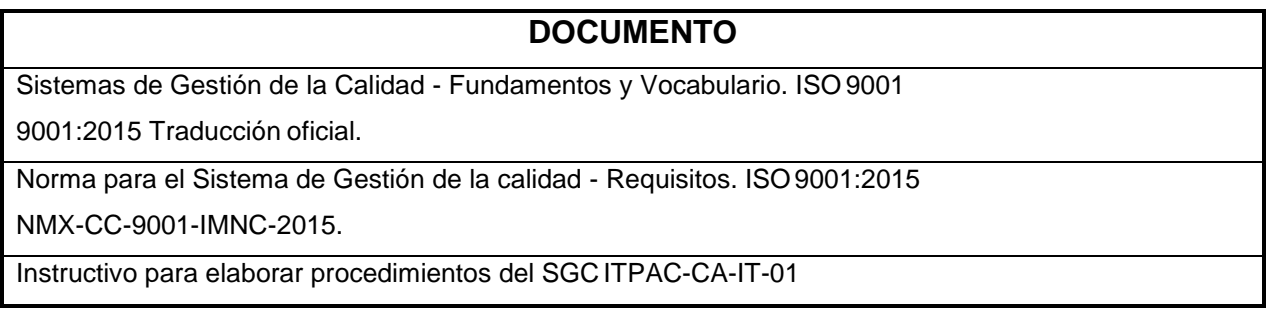

#### **6. Registros 7. Registros**

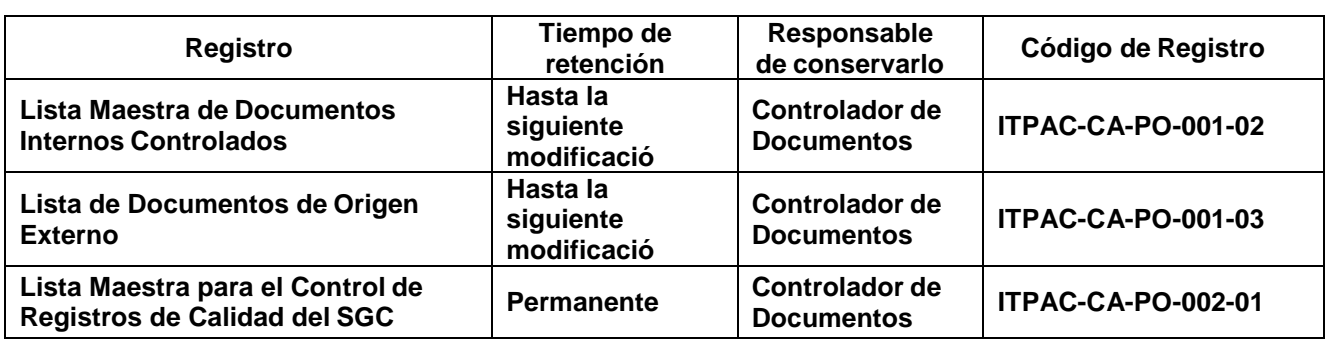

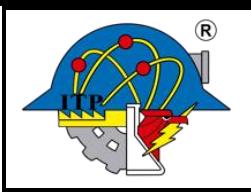

**Página: 1 de 5**

# **8. Glosario**

**Documento Controlado:** Todo aquel documento interno y/o externo que presente información que afecte a la calidad de los servicios proporcionados por el Instituto Tecnológico.

**Documento de Origen Externo**: Documento que sirve de referencia al desarrollo de las actividades y funciones del Sistema de Gestión de la Calidad y que no fue elaborado de manera interna en el Tecnológico Ej.: Ley Federal del Trabajo.

**Documento Interno Controlado:** Documento del Sistema de Gestión de la Calidad.

**Lista Maestra de Documentos Controlados:** Registro de calidad en donde se encuentran relacionados todos los documentos controlados que integran el Sistema de Gestión de laCalidad.

**Registro:** Documento que presenta resultados obtenidos o proporciona evidencia de actividades desempeñadas.

### **9. Anexos**

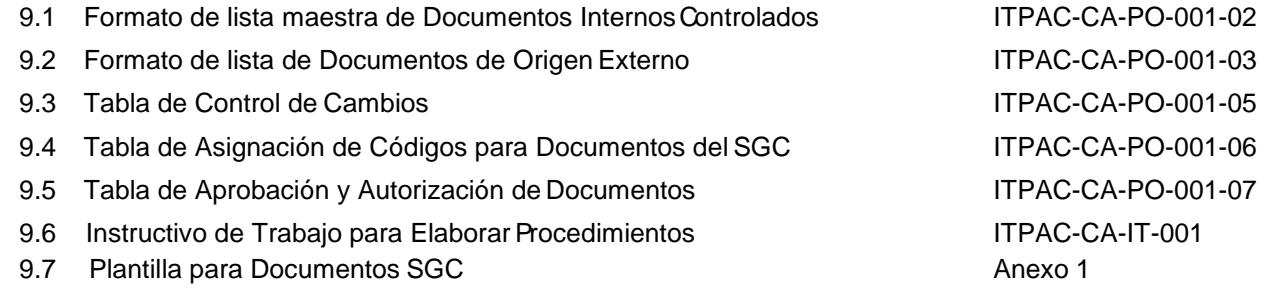

#### **10. Cambios a esta versión**

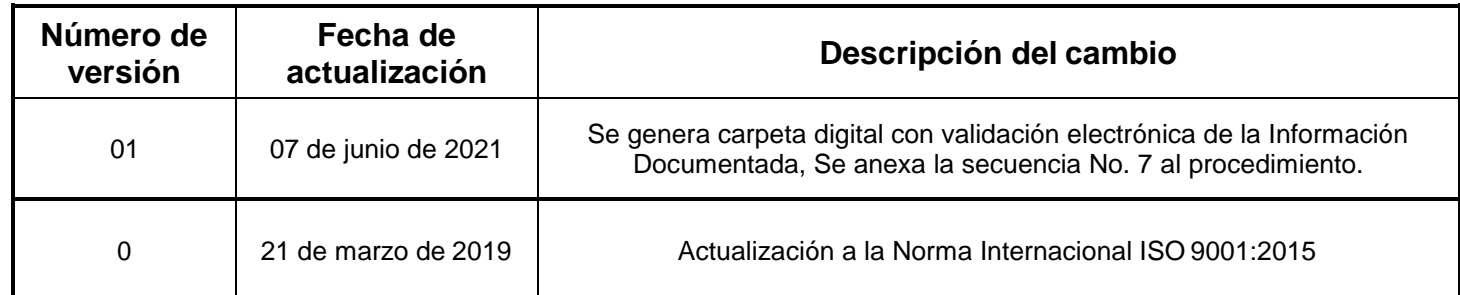